## **Exámenes Tutorales de Maestría**

## **Semestre 2024-2**

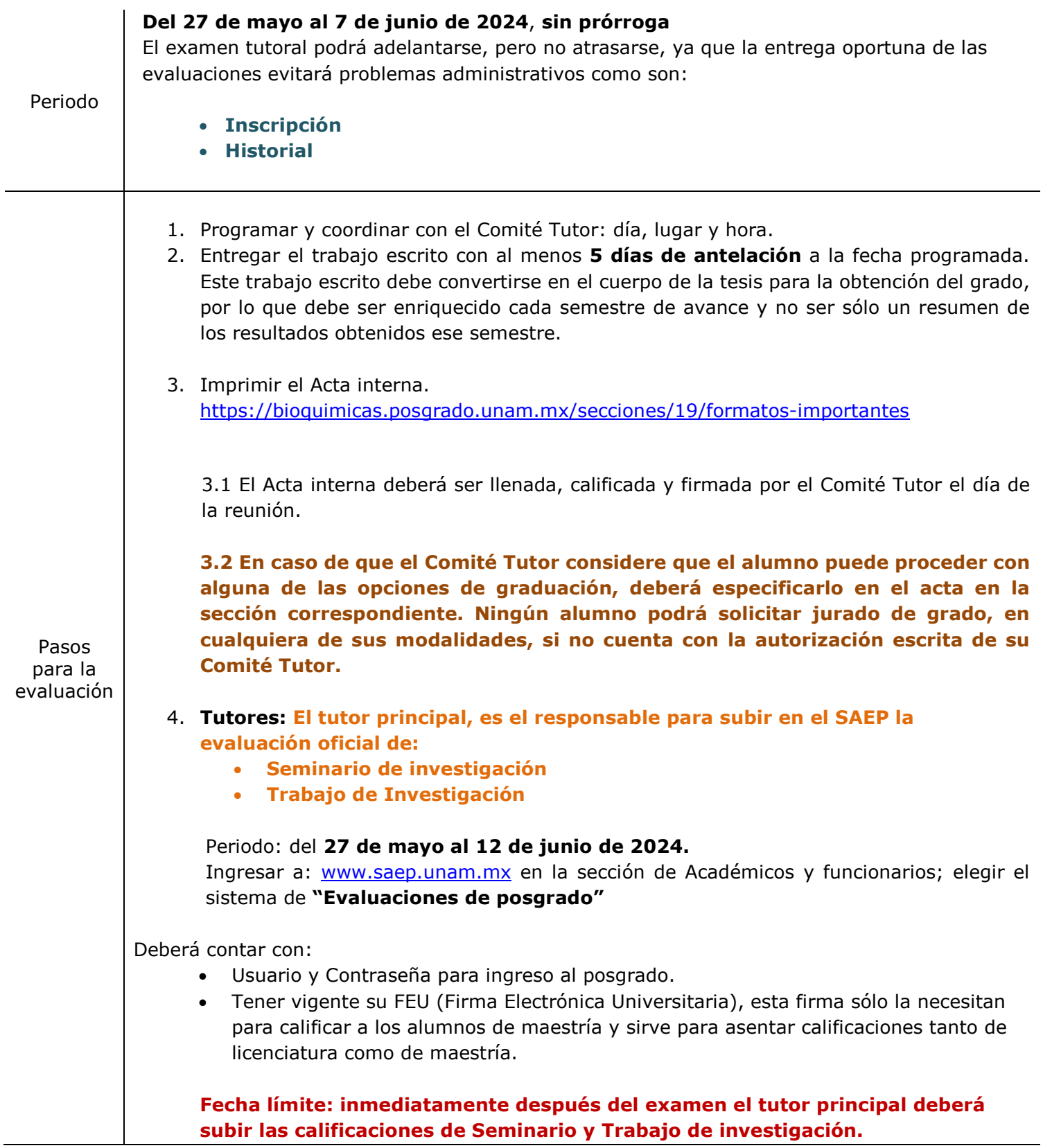

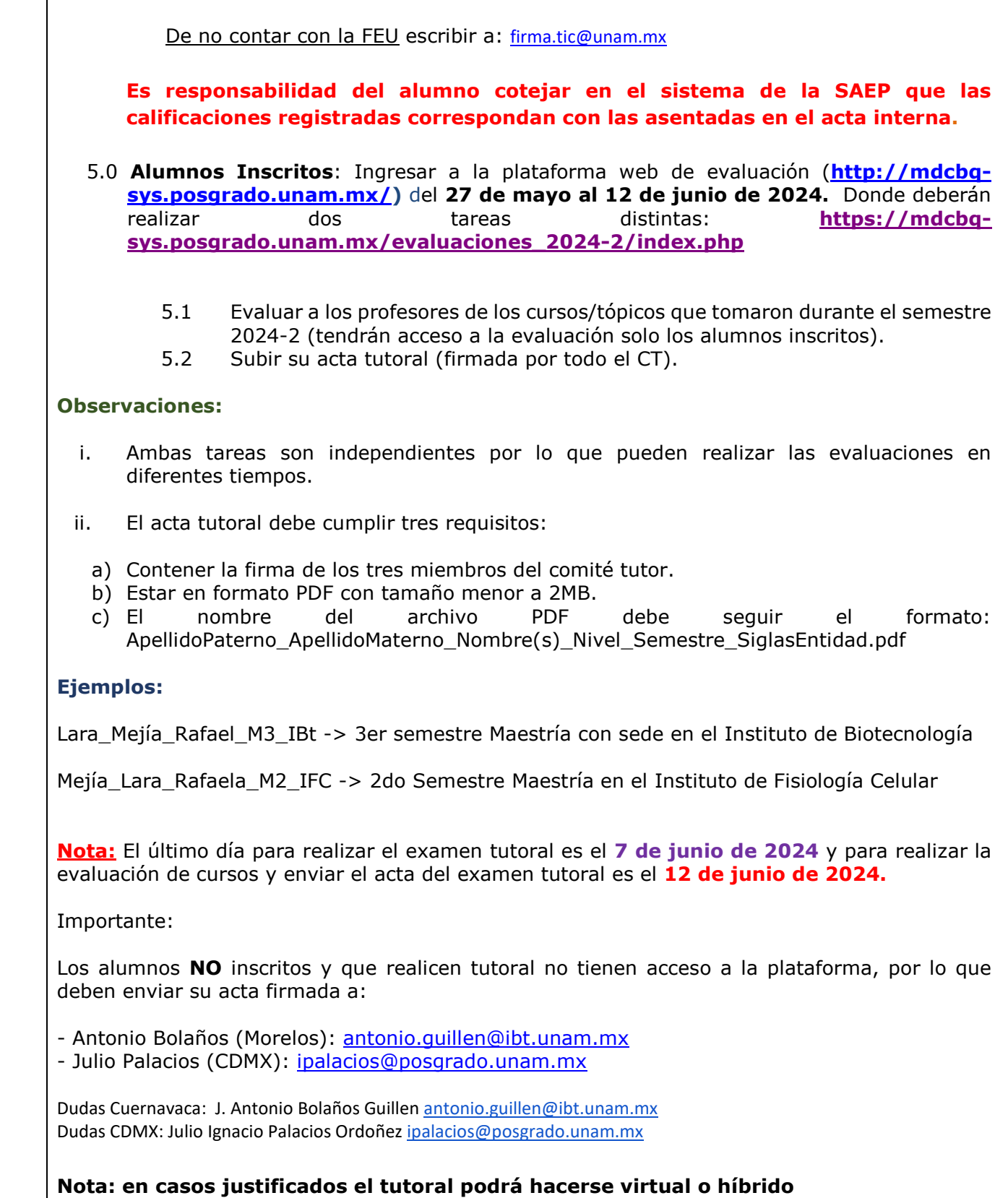